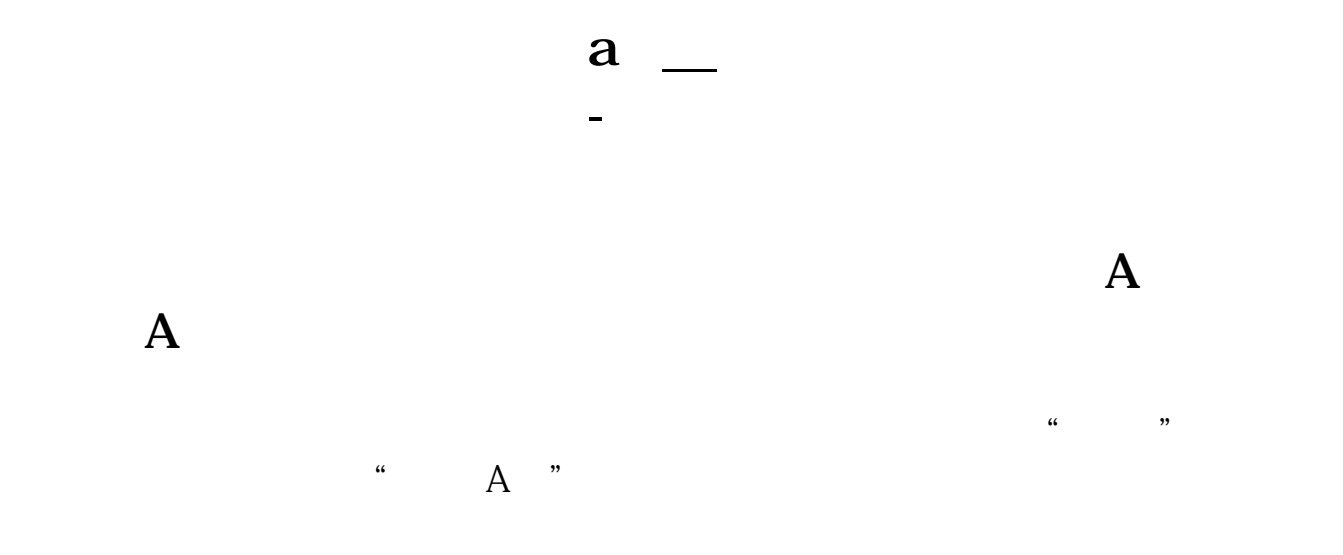

- $1$
- 1<br>2 \*quotetracker\*<br>3
- $3$

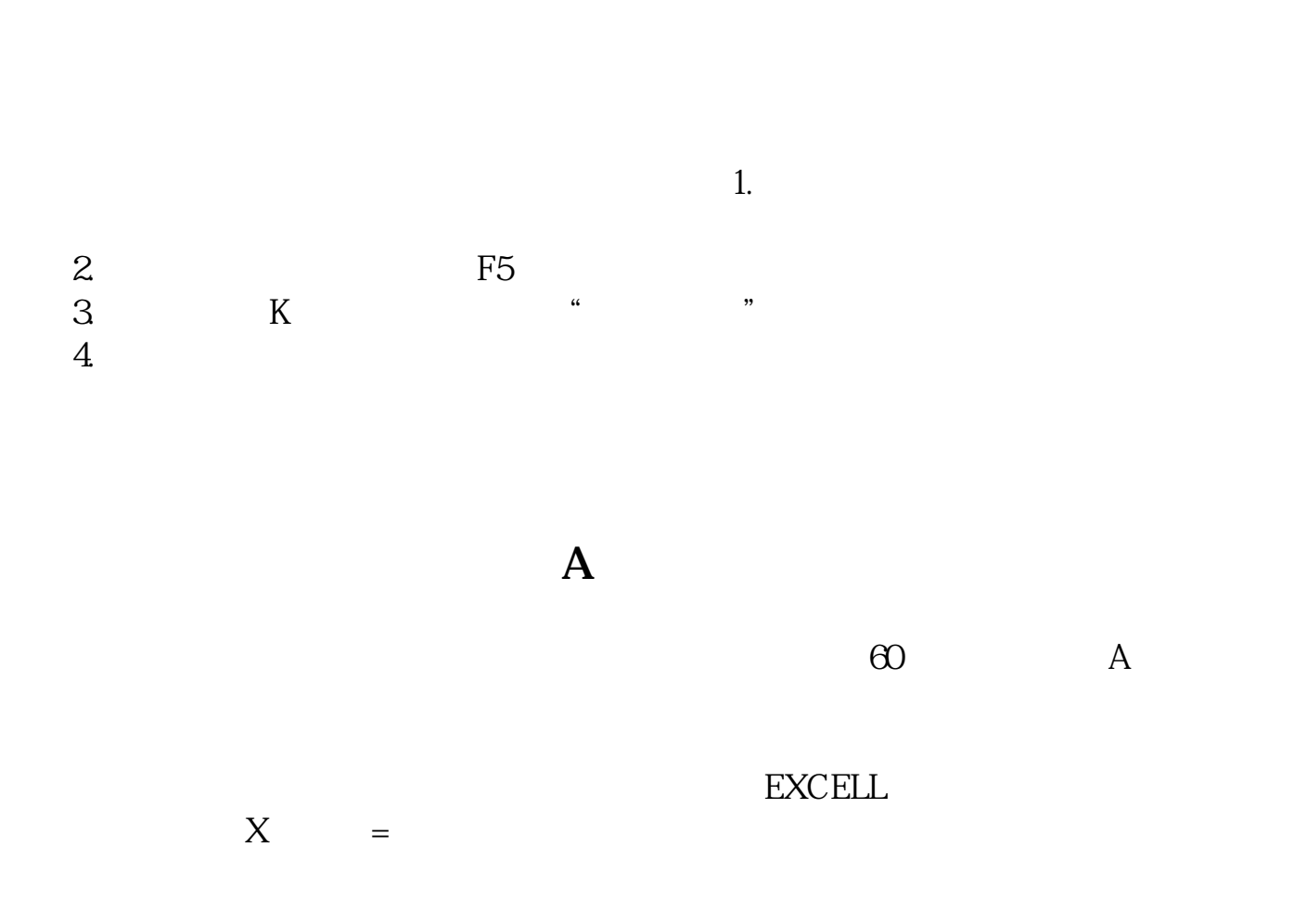

 $APP$ 

[??????????????a?.pdf](/neirong/TCPDF/examples/output.php?c=/author/37922804.html&n=同花顺怎么看美股对应的a股.pdf) [???????????](/store/7629.html) [????????????](/author/8327.html)

[???????????????](/store/8839.html) [???????????](/store/9597.html) [?????????????](/article/9996.html) [??????????????a?.doc](/neirong/TCPDF/examples/output.php?c=/author/37922804.html&n=同花顺怎么看美股对应的a股.doc) [????????????????a?????...](https://www.baidu.com/s?wd=%E5%90%8C%E8%8A%B1%E9%A1%BA%E6%80%8E%E4%B9%88%E7%9C%8B%E7%BE%8E%E8%82%A1%E5%AF%B9%E5%BA%94%E7%9A%84a%E8%82%A1)

????????????????????????????? <https://www.gupiaozhishiba.com/author/37922804.html>